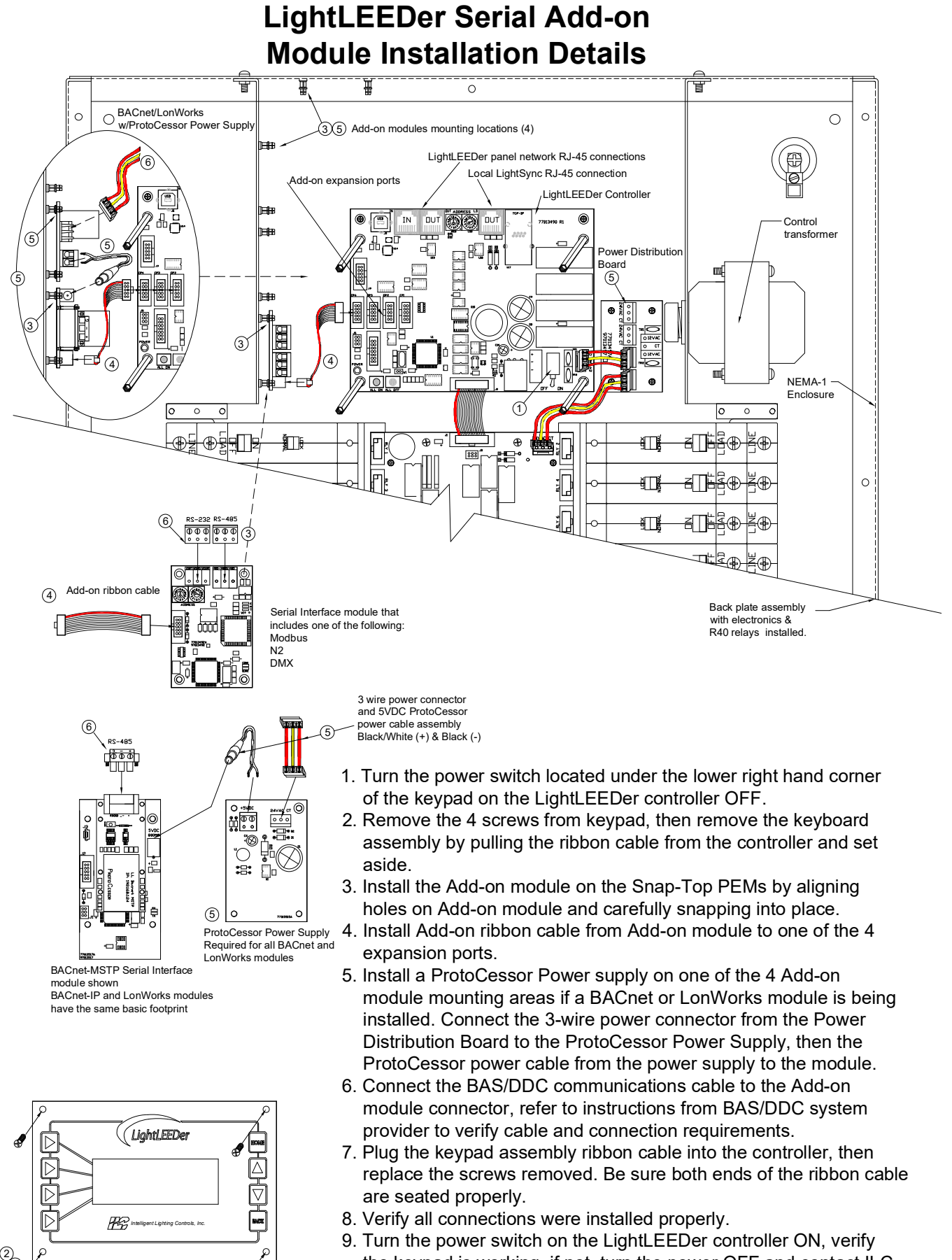

 the keypad is working, if not, turn the power OFF and contact ILC. 10. Follow the instruction in LightLEEDer Operation Manual setting up the Add-on module.

7

Keypad assembly